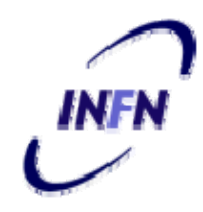

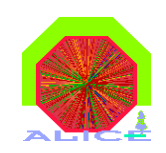

**1**

### *PWG3 analysis (barrel)*

#### *https://twiki.cern.ch/twiki/bin/view/ALICE/PWG3Hadron https://twiki cern ch/twiki/bin/view/ALICE/PWG3Electron https://twiki.cern.ch/twiki/bin/view/ALICE/PWG3Electron*

*Andrea Dainese(INFN Legnaro)*

*thanks to R.Bala, C.Lazzeroni, S.Masciocchi, R.Romita, A.Rossi, C.Zampolli*

ALICE Offline Week, CERN, 17.03.09 **Andrea Dainese** 

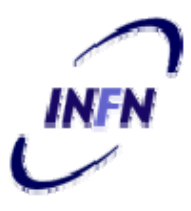

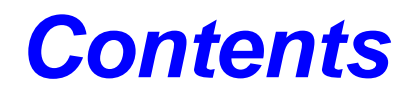

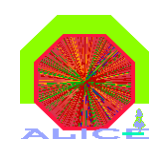

- ◆ Status of heavy-flavour vertexing software: PWG3/vertexingHF
- ◆ Main class AliAnalysisVertexinHF: production of candidates
- ◆ Production and analysis of candidates on grid (train)
- Starting with CORRFW
- Looking into event mixing

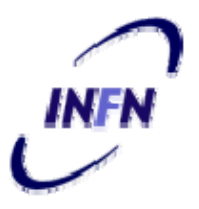

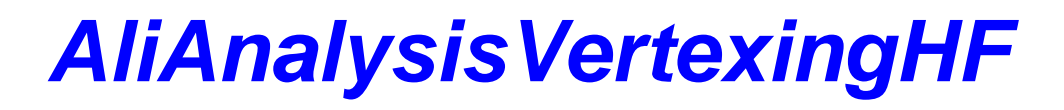

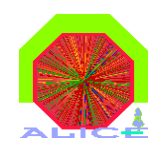

- Main class to produce the candidated charm decays: 2prong, 3-prong, 4-prong, cascades. In one go.
- ◆ It is the "core" of AliAnalysisTaskSEVertexingHF
- ◆ Output written to AOD event (friend tree in "delta-AOD" file AliAOD.VertexingHF.root)
- Configured by AliAnalysisVertxingHF\* ConfigVertexingHF.C
- News since last OW:
	- <sup>♦</sup> input is AliVEvent (AOD, ESD, mixed event?...)
	- inclusion of D  $\,$ \* $\star$ →D0 $\pi$  (as a cascade)  $\quad$  X.Zhang X.Zhang
	- $\triangleq$  **4-prong analysis fully functional (was dummy)** R.Romita
	- $\triangle$  inclusion of like-sign pairs C.Di Giglio
	- **↑ AliESDtrackCuts used for single-track selection**

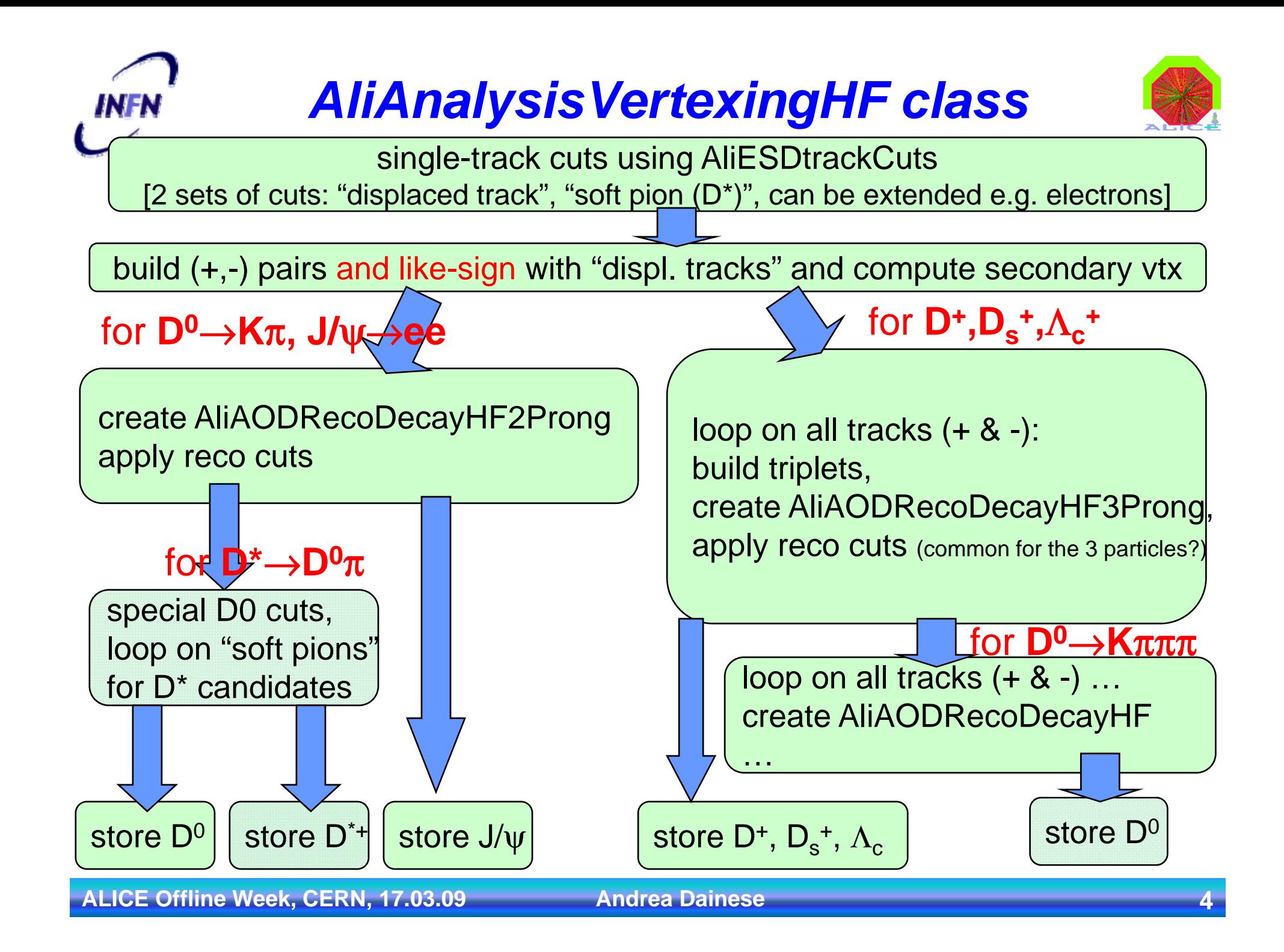

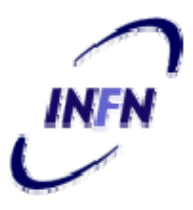

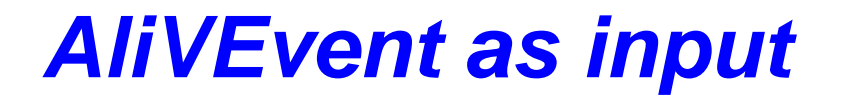

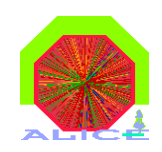

- Motivation: AOD as well as ESD
	- <sup> $\triangle$ </sup> AODs are smaller in size, will be replicated in more SEs
- **◆ Strategy followed:** 
	- AOD well suited for "kinematics" analysis, not for vertexing
	- $\triangle$  ESD well suited for vertexing (AliExternalTrackParam+AliESDVertex)
	- Use "virtual" interfaces to read ESD or AOD with the same code
		- ¾in case of AOD input, convert to ExternalTrackParam and ESDVertex
	- Do vertexing as from ESD

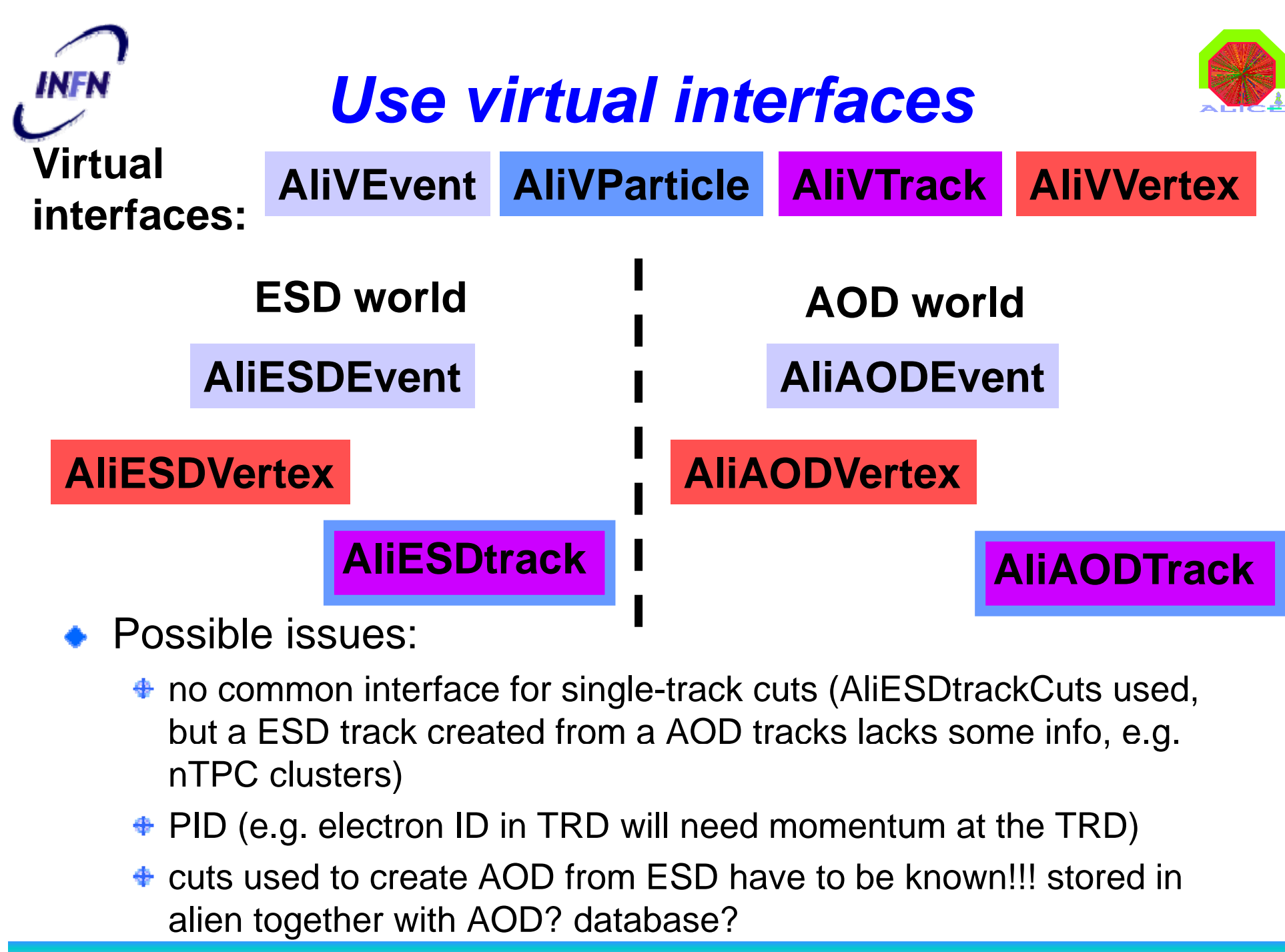

ALICE Offline Week, CERN, 17.03.09 **Andrea Dainese** 

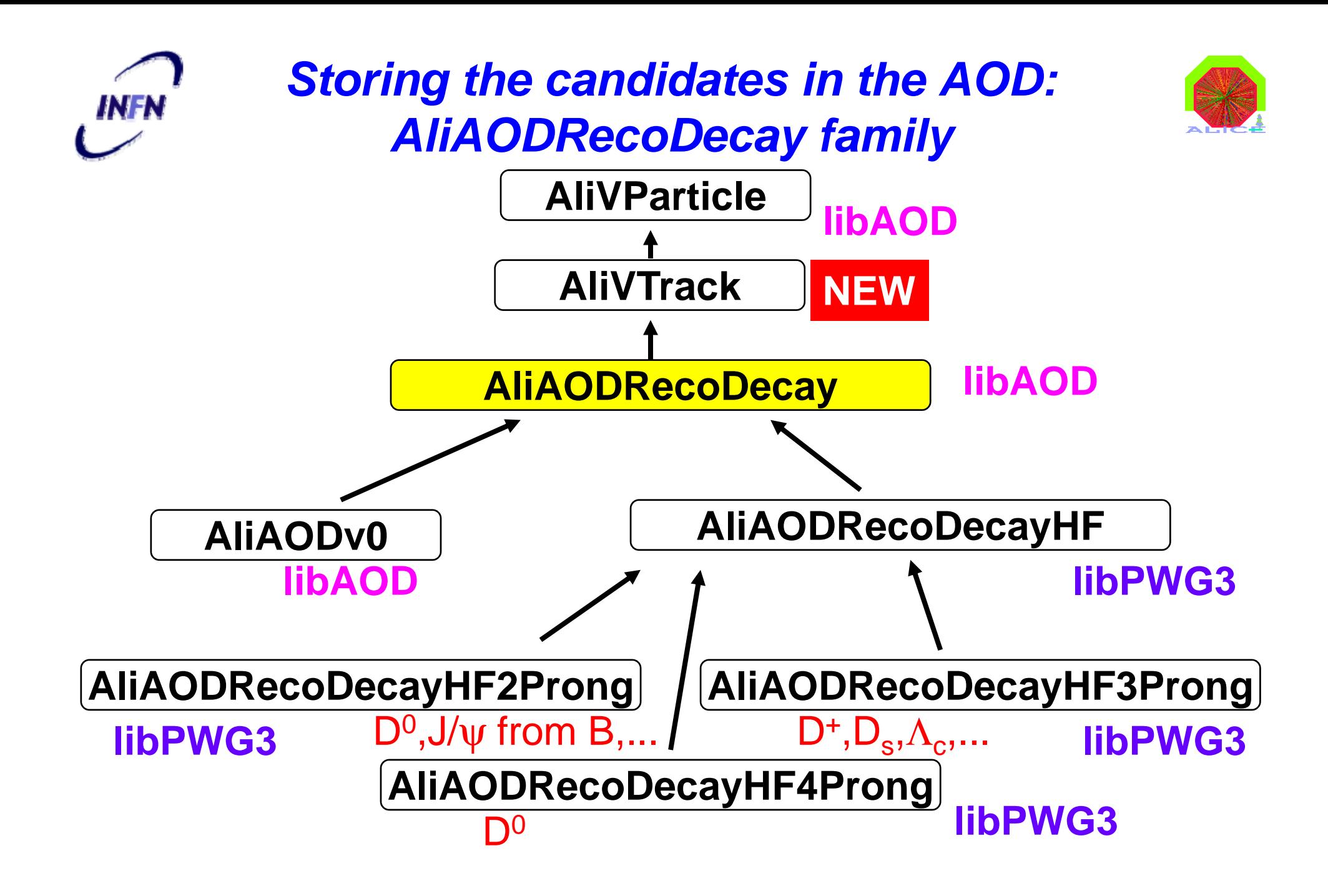

# *AliAODRecoDecay from AliVTrack*

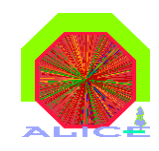

- AliAODRecoDecay derived from AliVTrack
	- $\rightarrow$  can use it for further vertexing
	- use cases:
		- $\triangleright$  heavy-flavour cascades (e.g. D<sup>\*</sup> → D0π, B → D0*h,* B → D0*e*
		- $\triangleright$  calculate impact parameters (with error) to primary vertex (feed-down from beauty)
		- ¾ use reconstructed V0s (D mesons?) in primary vertex fit
- AliVTrack can be used as input to construct a track
	- AliExternalTrackParam t(vTrack); // charged track
	- **↑ AliNeutralTrackParam t(vTrack); // neutral track (e.g. D0, V0)** 
		- ¾ AliNeutralTrackParam: public AliExternalTrackParam with J.Belikov GetC(Double\_t bz) {return 0.;}  $Change()$  {return 0;}
- AliAODRecoDecay::GetCovarianceXYZPxPyPz()
	- $\bullet$  xyz from the sec. vertex
	- $\bullet$  pxpypz as the sum of the daughter tracks' cov matrices

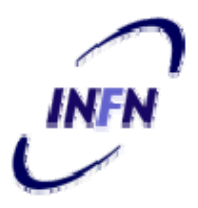

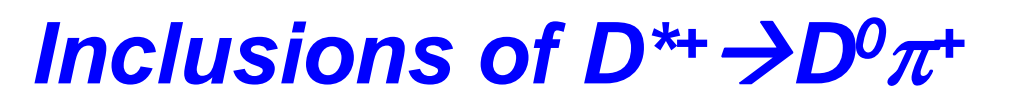

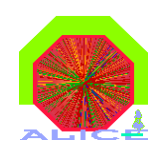

- ◆ New class AliAODRecoCascadeHF: public AliAODRecoDecayHF2Prong
	- $\bullet$  no members, only methods
	- use the TRef of AliAODVertex to point to the 2Prong (D0) and to the bachelor  $(\pi_{s})$ 
		- ¾ use TRef \* instead of TRefArray because the latter requires all TRefs to have the ProcessID (thanks to Andreas)

// 2prong (DO for Dstar) AliAODRecoDecayHF2Prong\* Get2Prong() const {return (AliAODRecoDecayHF2Prong\*)GetDaughter(1);}

// Bachelor (soft pion for Dstar) AliAODTrack\* GetBachelor() const {return (AliAODTrack\*)GetDaughter(0); }

// D\*->DOpi, DO->Kpi Double t EDstar() const {return E(413); } Double t YDstar() const {return Y(413);} Bool t SelectDstar(const Double t \*cutsDstar.const Double t \*cutsD0.Bool t testD0=kTRUE) const; Double\_t InvMassDO() const {return (Charge()>O ? Get2Prong()->InvMassDO() : Get2Prong()->InvMassDObar());} ] Double t InvMassDstarKpipi() const; Double t DeltaInvMass() const {return (InvMassDstarKpipi()-InvMassD0()); }

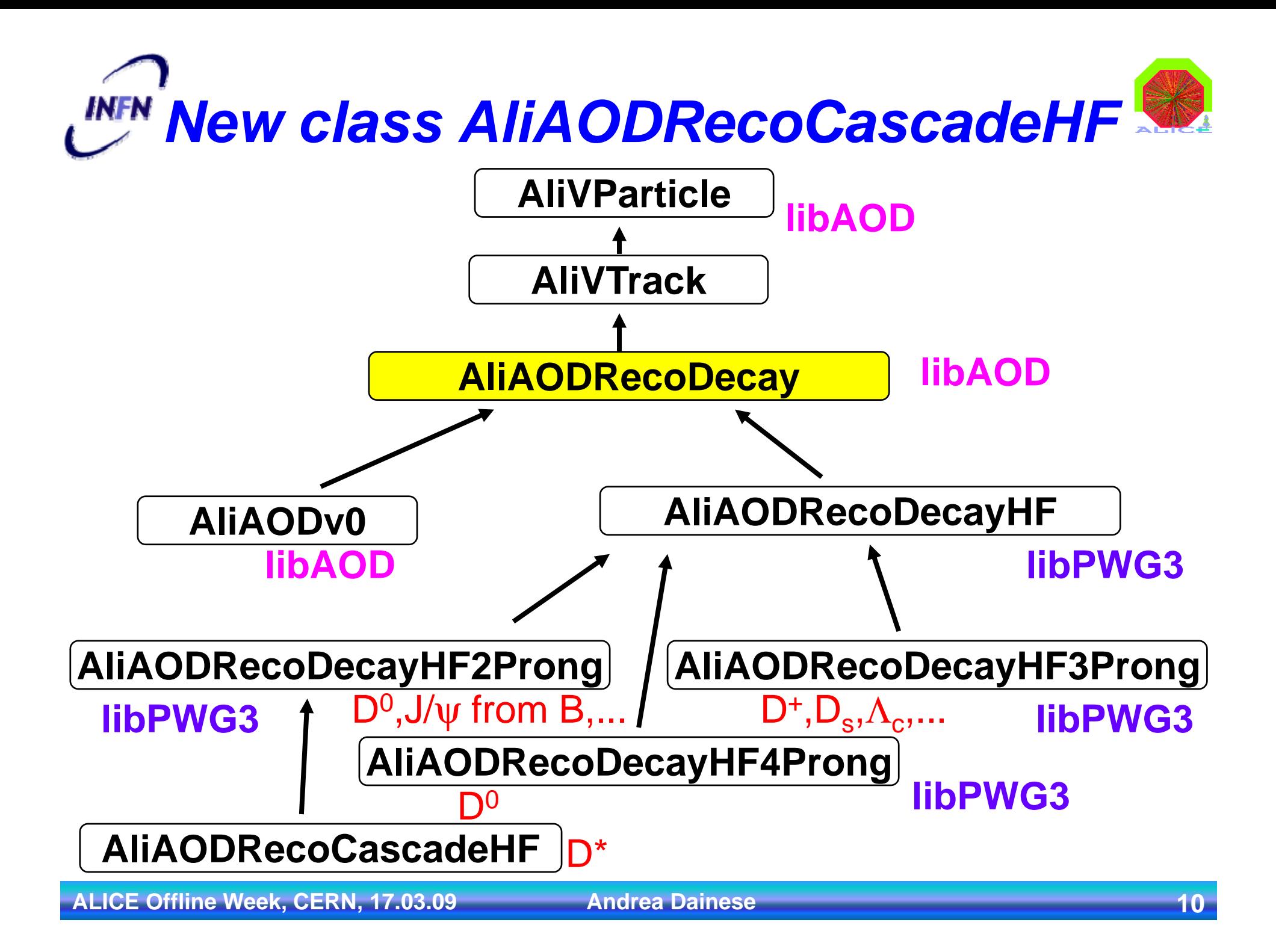

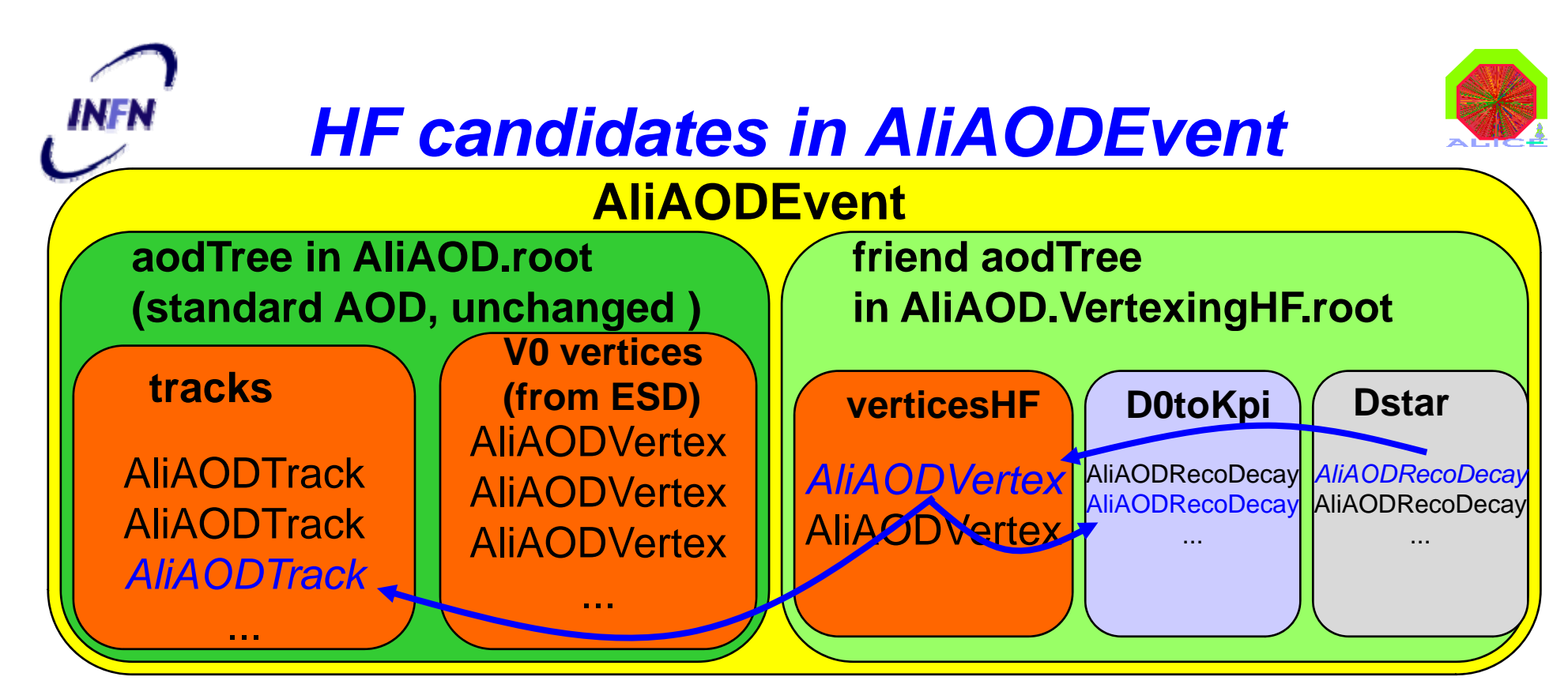

Access to daghters:

AliAODRecoCascadeHF \*c = arrDstar->At(i);

AliAODTrack \*pion = c->GetBachelor();

AliAODRecoDecayHF2Prong \*dzero = c->Get2Prong()

# *Production of candidates on Grid*

- Optimal running mode: from AOD (rather than ESD)
	- $f$  full TRef functionality
	- AODs have smaller granularity and more replicas
- Official Train runs on ESDs and produces AODs (Mihaela)
- VertexingHF in Train (adapted from Mihaela's example): two macros execute in the same jdl:
	- root.exe –q AnalysisTrain.C // official train (ESD→AOD) using xml
	- root.exe –q AliAnalysisTaskSEVertexingHFTest.C // runs in "local" mode (no xml) using as input the file ./AliAODs.root produced by the prev macro
- Tested on grid by R.Bala on productions LHC08x, LHC08w, LHC08s, using ROOT v5-23-02+par-files from trunk  $\rightarrow$  OK LHC08x (7M evts with charm) re-generated by Latchezar (thanks!)
- Official Train to be updated
- Do we go this way also for the MB pp production?
- Or is it better to try to have it in AnalysisTrain.C?

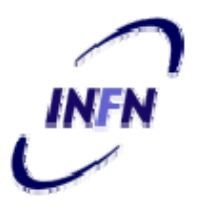

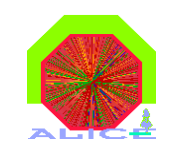

### *Analysis of candidates*

- Input: AliAODs.root + AliAOD.VertexingHF.root
- Analysis tasks derived from AliAnalysisTaskSE
- ◆ Analysis examples:
	- $\triangle$  CORRFW tasks (see later)
	- AliAnalysisTaskSECompareHF: association with MC in the AOD (AliAODMCParticle) and resolutions

¾helper method AliAODRecoDecay::MatchToMC()

- AliAnalysisTaskSELikeSignAnalysis: compare unlike-sign and likesign background for 2-prong (D0 and J/psi)
- AliAnalysisTaskSEBtoJpsiFit: simulatenous fit of J/psi mass and pseudo-proper decay time (a la CDF)
- $\triangleq$  In preparation:
	- $\triangleright$  general invariant mass fitter
	- $\triangleright$  analysis for B $\rightarrow$ D feed-down

## *Analysis of candidates on Grid*

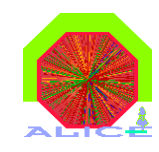

- Input: AliAODs.root + AliAOD.VertexingHF.root
	- **The two files have to be read in parallel**
	- Each pair should be on the same SE  $\,$
- Possible issues for analysis jobs:
	- $\bullet$  how to split the job?
	- $\triangleq$  one of the two files is not present for a given pair
- $\bullet$  A working solution prepared and tested (A.Rossi)
	- $\bullet$  create two xml: one with AOD, the other with AOD. VertexingHF
	- $\triangle$  **use the AOD xml as the InputDataCollection**
	- bring the full AOD.VertexingHF xml to the WN as InputFile
	- $\bullet$  run a helper macro that
		- $\triangleright$  creates the input chain with AOD from the xml resulting after the splitting (InputDataList)
		- ¾ finds corresponding entries in the AODVertexingHF xml (assuming the two files of the same pair have the same path in the catalogue!)
		- $\triangleright$  rejects lonely files (no friend)

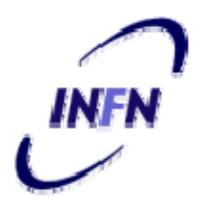

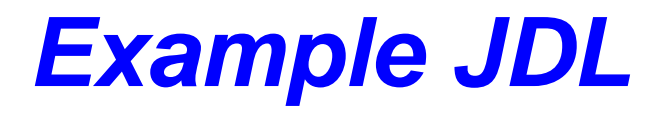

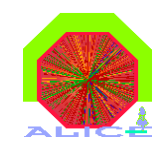

#### **A.Rossi**

InputDataCollection="LF:/alice/cern.ch/user/a/arossi/files/TEST/AODcoll\_Global.xml, nodownload";<br>InputDataList="AODcoll.xml"; InputDataListFormat="xml-single";

InputFile= "LF:/alice/cern.ch/user/a/arossi/files/TEST/VertexingColl.xml"}; Split="se";

Carry the XML of the friends as an input file on the working dir

Compare the entries of (= create the indexes for) the AODcoll.xml resulting from the splitting of the global AODcollection with the entries of the friend collection VertexingColl.xml

#### In this way

- never lost the right correspondence between a AOD.root and its Friend
- all the cases in which both files are present are considered
- can split by "se"

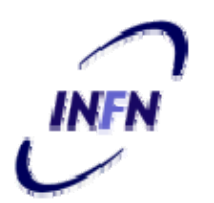

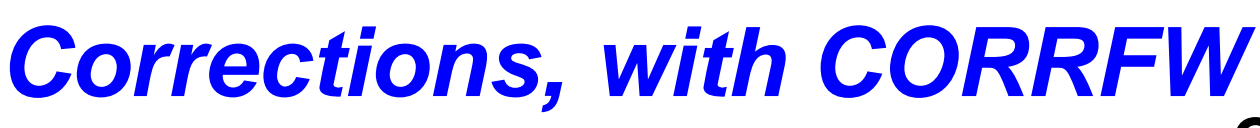

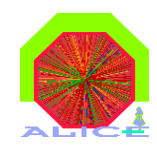

### **C Z lli C.Zampolli**

- Important missing part in the analysis chain: Acceptance and efficiency (reco & selection) corrections and efficiency (reco & selection) corrections<br>Started to use CORRFW
- 
- Main HF specific requirement: HF vertices are not in ESD but in AOD
- R. Vernet implemented possibility to use  $CF$  from  $AOD$ reading the MC info in AOD (AliAODMCParticle)  $\rightarrow$ OK
	- open issue: working with AOD we have no TrackRefs  $\rightarrow$ acceptance step based on kine cuts on MC particles
- Already implemented 3 examples classes for D0 $\rightarrow$ Kp
	- simple grid in pt vs y ⊕
	- grid with multi vars: pt, y,  $\cos\!\theta^*$ , ct, pt prongs
	- multi-step procedure (in progress): acceptance, rec, rec+single track cuts, rec+D0 cuts

### **Correcting a Different Sample**

- Complete agreement between corrected data and MC data when corrected data  $\bullet$ are obtained using efficiencies calculated from the same sample
- Using the correction maps obtained from a sample to correct a different one  $\bullet$ (using REC info), things change... (NB: independent errors)

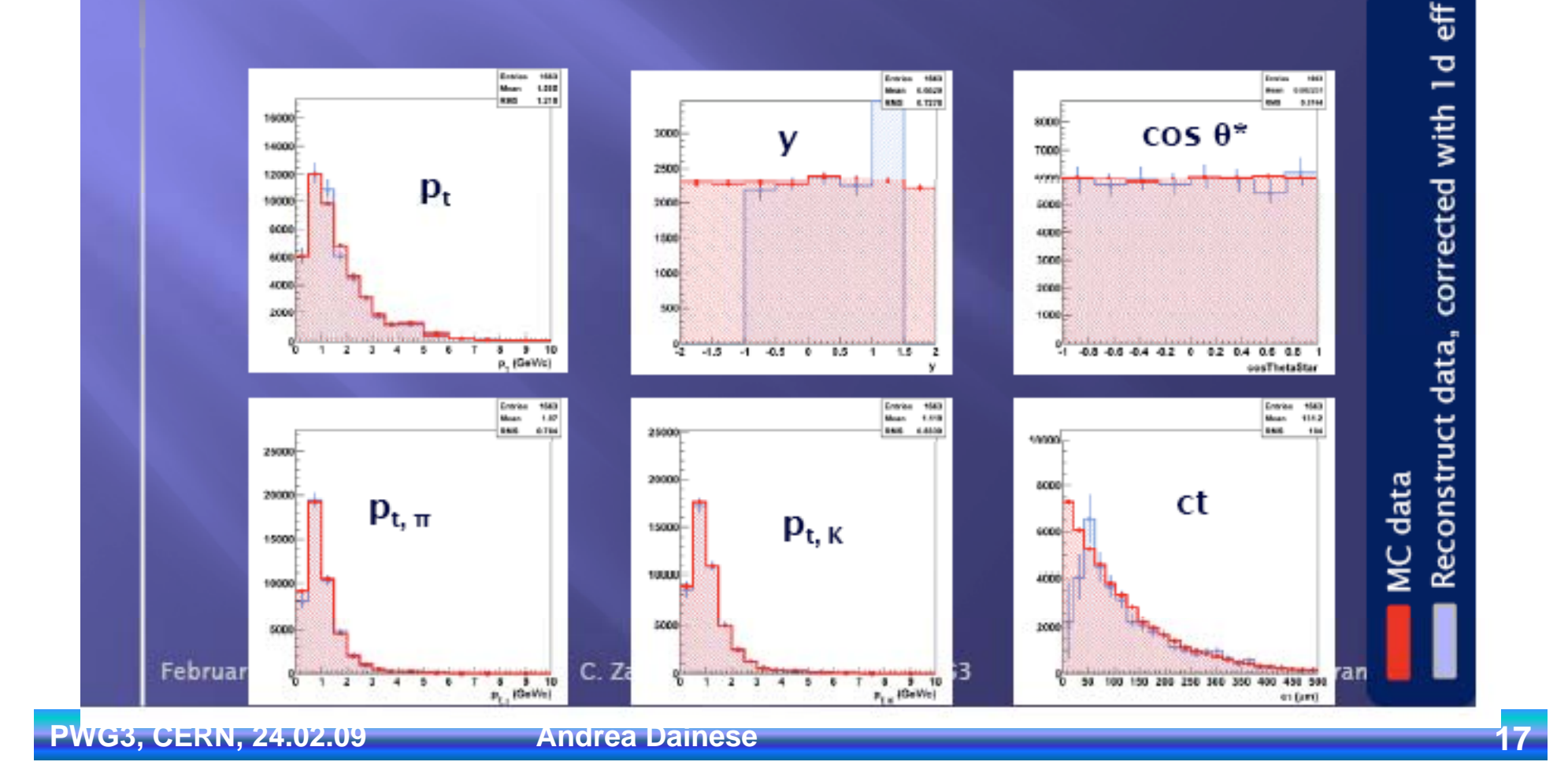

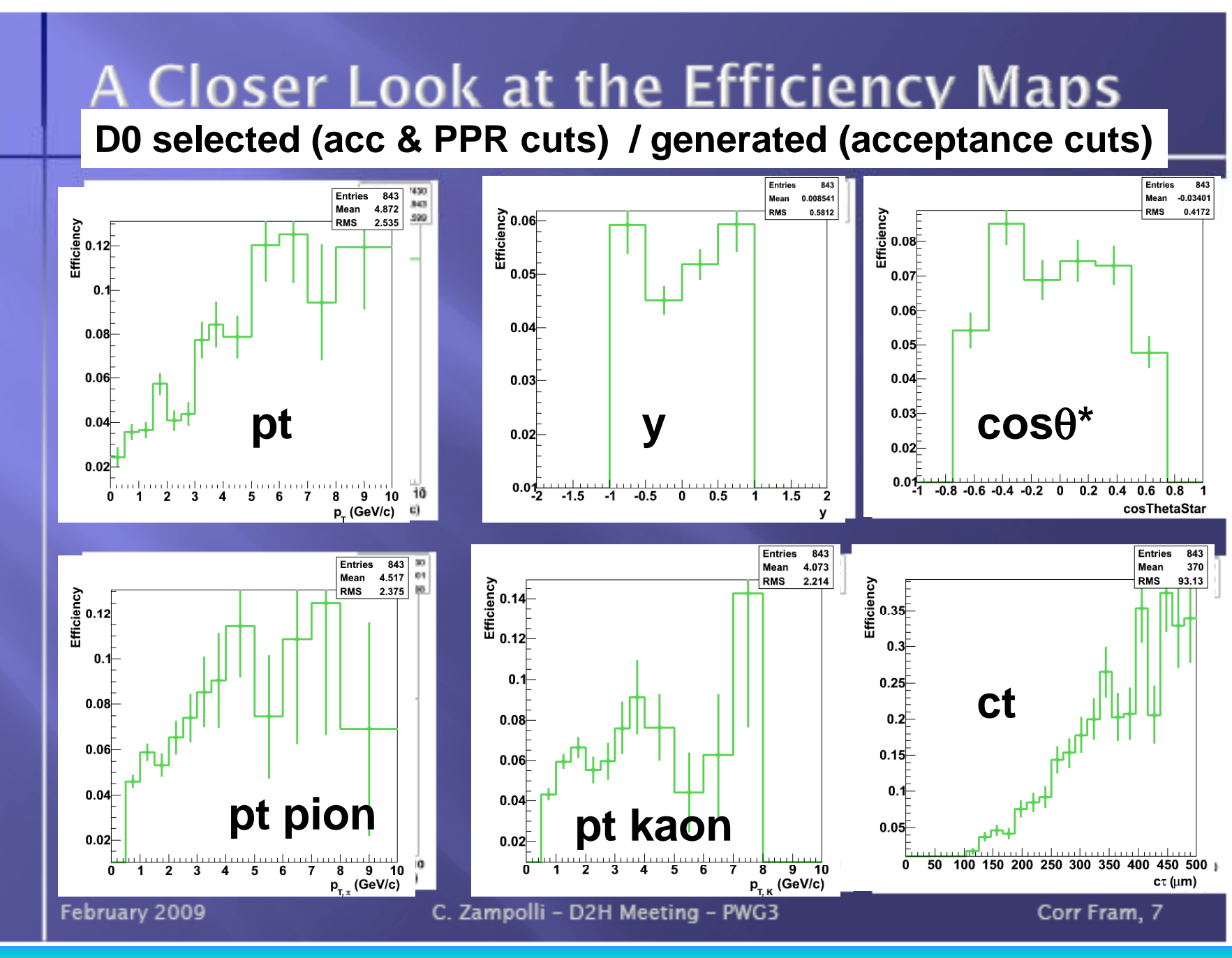

**PWG3, CERN, 24.02.09 Andrea Dainese 18**

### A Closer Look at the Efficiency Maps

**Step by step**

**Rec(Acc+trk cuts)/** Rec(Acc cuts)/ Rec(Acc+trk cuts)/ Sele(Acc+trk+PPR cuts)/<br>Gen(Acc cuts) Gen(Acc cuts) Gen(Acc cuts) **Gen(Acc cuts) Gen(Acc cuts) Entries** 6636 **Entries** 6636 Mean 0.009244 3.822 Mean **RMS** 0.5421 2.582 **RMS** emoranoy Ennonency  $0.6$  $0.5$  $0.5$  $0.4$  $0.4$  $0.3$  $0.3$  $0.2$  $0.2$  $0.1$  $0.1$  $0<sub>0</sub>$  $-0.8 -0.6 -0.4 -0.2$  0  $0.2$  0.4 0.6 0.8 ັ-1  $\overline{\mathbf{1}}$  $\mathbf{z}$  $\overline{3}$  $\overline{\mathbf{A}}$ 5 6  $\overline{7}$ 8 9  $10$  $p_T^{\prime}$  (GeV/c) cosThetaStar February 2009 C. Zampolli - D2H Meeting - PWG3 Corr Fram, 7 **PWG3, CERN, 24.02.09 CERN, 24.02.09** Andrea Dainese **CERN, 24.02.09** 29

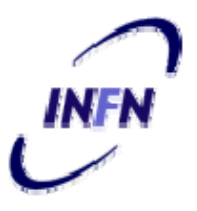

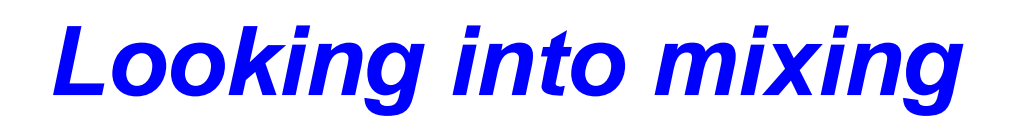

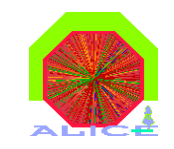

#### **R R itR.Romita**

- Goal: possibility to use mixed events to study background
- Caveats:
	- $\triangleq$  should not be crucial in pp (if S/B not too small)
	- may not "work " (residual correlations due to event shape or vertexing)
- Want to use AliAnalysisTaskME
- $\bullet$  Requests: additional event selection
	- **← multiplicity (OK)**
	- **<sup>●</sup>** vertex position in z
	- event shape/jettiness (?, to be studied first)
- **Try to minimize changes in the analysis code** 
	- $\triangle$  **can we use a AliVEvent as mixed-event input**
	- Andreas proposed and implemented a AliMixedEvent : AliVEvent  $\blacktriangleright$  looks promising, to be tried soon
- Change AliAnalysisTaskSE to AliAnalysisTaskME

**ALICE Offline Week, CERN, 17.03.09 Andrea Dainese <b>Andrea Dainese 20** 

# *Can we do mixing with the ESD?*

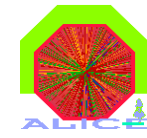

◆ Some people/groups in PWG3 request possibility to mix ESDs using AliAnalysisTaskME

*Advantages*

- 1. At the very beginning of the data taking, we will use mainly ESDs (for example TRD PID will need ESD (momentum at the TRD))  $\rightarrow$ the event mixing will be feasible from "day one" (pp events)
- 2. Can be used for a **quick debugging** of the mixing framework:
- $\rightarrow$  most of the analysis start from ESDs and don't use the event mixing framework: if the framework is not used, it cannot be debugged...

#### *Drawbacks*

1. Memory consumption: maybe too much for Pb-Pb events, but acceptable for pp events...

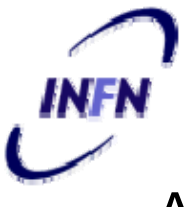

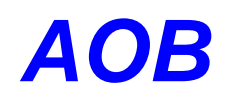

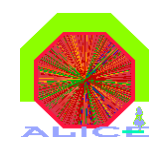

- • AliEVE:
	- $\bullet$  in progress: start from V0 example  $\rightarrow$  AliEveHF, AliEveHFList, AliEveHFListEditor (generalisation to N prongs) D. Caffarri
- ◆ User feedback:
	- $\ddot{\bullet}$  "unpractical to use par files", mainly compilation issues, often trivial errors...
	- on the other hand, this is necessary because our code evolved a lot since the last branching (v4-16-Release)
	- $\triangleq$  need min bias production!
- **Production requests:** 
	- **+ LHC08x was re-generated in 3 days with original AliRoot** (v4-13-Rev-03)
	- $\triangleq$  Pending requests for J/psi production: needed by many people, but have to wait for AliRoot...

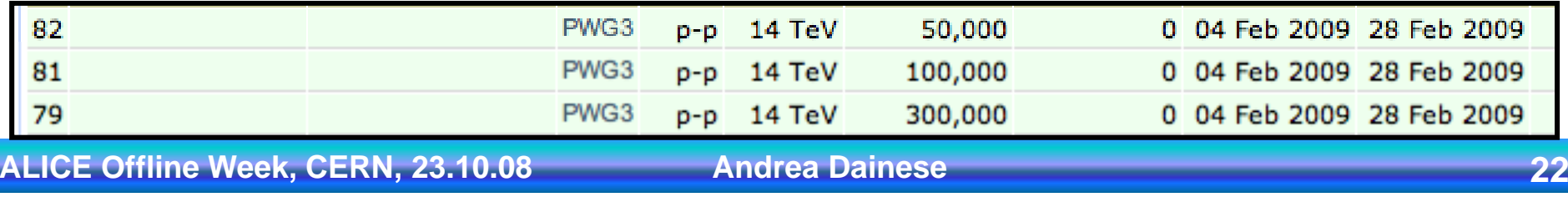

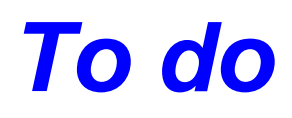

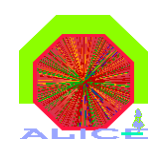

- Checks of reco cuts and AOD size increase
- Port recent development to v4-16-Release
- Now that we are starting to have large set of AODs, start organizing AOD analysis exercises (end-user analysis)
	- $\triangleq$  few analysis tasks in a common train
		- ¾ D0toKpi selection
		- **▶ Dplus selection**
		- $\triangleright$  Significance maximisation
		- **▶ Correction maps**
		- $\triangleright$  ...
	- $\triangle$  **read common AOD set**
	- will take time because most analyses are not advanced enough...
- Some guidelines from offline, on how to organise this, would be useful